How Check Sprint [Voicemail](http://afiles.westpecos.com/document.php?q=How Check Sprint Voicemail From Another Phone) From Another Phone [>>>CLICK](http://afiles.westpecos.com/document.php?q=How Check Sprint Voicemail From Another Phone) HERE<<<

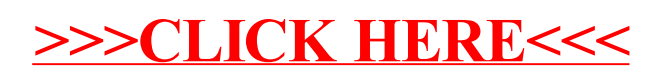